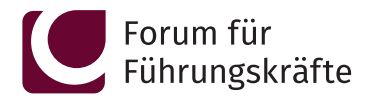

Wir bringen Weiterbildung auf den Punkt. Punkt.

# **X** Business-Toolbox: Visuelle Kommunikation mit Sketchnotes

Ein Bild sagt mehr als 1.000 Worte

### 1-Tag Intensiv-Seminar

- Bedeutung und Potenziale der visuellen Kommunikation erkennen und nutzen
- Das visuelle ABC kennenlernen und nutzen
- Eigene Visualisierungen erstellen
- Breite Einsatzmöglichkeiten von Sketchnotes in Meetings, Workshops, Präsentationen, Kundengesprächen etc.

#### Seminarziel

Visuelle Informationen werden schneller verarbeitet, schaffen mehr Aufmerksamkeit und bleiben somit länger und besser im Gedächtnis. Es heißt nicht umsonst "Ein Bild sagt mehr als 1.000 Worte"!

Sketchnotes stellen einen hervorragenden Einstieg in die Welt der visuellen Kommunikation dar.

In diesem anwendungsorientierten Seminar mit Workshop-Charakter lernen Sie, wie Sie – ganz ohne Vorkenntnisse oder künstlerisches Talent – visuelle Kommunikation in Form von Sketchnotes selbst erfolgreich einsetzen können. Mithilfe von einfachen Regeln und schnell umsetzbaren Tipps und Tricks erlernen Sie, was Sie können müssen, um sofort Ihre ersten Sketchnotes zu erstellen.

Gestalten Sie zukünftig in jedem Meeting Flipcharts und Pinnwände ansprechend und einprägsam.

In zahlreichen Praxis-Übungen wenden Sie das Erlernte sofort an, sodass Sie schnell ansehnliche Ergebnisse erzielen. Am Ende des Seminars werden Sie in der Lage sein, eigene Sketchnotes zu kreieren.

#### Ihr Experte

#### Prof. Dr. Sebastian Serfas

mehr als 15 Jahre Erfahrung als Seminarleiter und Trainer, erfahrener Unternehmensberater (u. a. 7 Jahre McKinsey), langjähriger Coach für Fach- und Führungskräfte, Autor zahlreicher Fachbücher und Praxis-Fallstudien.

### Endlich ansprechende Flipcharts erstellen

#### Zielgruppen

- Führungskräfte aller Ebenen und Branchen
- Führungsnachwuchs und Fachkräfte
- Teamleitung
- Projektleitung
- Vertriebsleiter/-innen und Verkaufsleiter/-innen
- Personal- und Organisationsentwicklung

#### Warum Sie teilnehmen sollten

- Erweitern Sie Ihre Kommunikations-Werkzeuge
- Lernen Sie, nachhaltige visuelle Kommunikation in Meetings einzusetzen
- Erkennen Sie, wie Sie Flipcharts & Pinnwände ansprechend gestalten
- Das Seminar bietet Ihnen echtes Learning by Doing mit sofortigen Erfolgserlebnissen

Seminarzeit 9.00 bis 17.00 Uhr

#### Einführung in visuelle Kommunikation und Sketchnotes im Business-Kontext

- Was ist visuelle Kommunikation und was sind Sketchnotes?
- Welche (wissenschaftlich belegten) Vorteile bringt visuelle Kommunikation?
- Wo und wie kann visuelle Kommunikation im Business-Kontext genutzt werden?
- Wie klappt visuelle Kommunikation, auch wenn ich nicht zeichnen kann?

#### Sketchnotes-Grundlagen für Anfänger

- Kleine Materialkunde: Das richtige Werkzeug
- Das visuelle ABC: die Grundformen
- Einfache Visualisierungen und Sketchnotes
- Beispiele und praktische Übungen

#### Sketchnoting-Techniken für Fortgeschrittene

- Texte, Banner und Container
- Schatten und Highlights
- Fortgeschrittene Visualisierungen und Sketchnotes
- Beispiele und praktische Übungen

#### Auf dem Weg zum Sketchnotes-Profi

- Gezielter Einsatz von Farben
- Menschen, Gesichter & Emotionen
- Vorgehen bei komplexeren Visualisierungen
- Die eigene Visualisierungs-Bibliothek ausbauen
- Beispiele und praktische Übungen

Praktische Anwendungen und Einsatzmöglichkeiten im Business-Kontext

## ANMELDUNG

Sie können sich per E-Mail oder über unsere Website anmelden: E-Mail: anmeldung@fff-online.com

Web: www.fff-online.com

Gerne beantworten wir Ihre Fragen rund um unsere Seminare, Workshops und Lehrgänge persönlich:

Info-Telefon: 0611 - 2 36 00 30

Business-Toolbox: Visuelle Kommunikation mit Sketchnotes Seminar-Code: AG-SN

#### Teilnahmegebühr € 895,– zzgl. MwSt.

10% Rabatt für den 2. und jeden weiteren Teilnehmer

#### MEHR INFORMATIONEN UND TERMINE

Geben Sie auf www.fff-online.com im Suchfeld bitte folgenden Webinfo-Code ein: AG-SN

Forum für Führungskräfte, eine Marke der WEKA Akademie GmbH | Friedrichstraße 16-18 | 65185 Wiesbaden